## **Fundamentos da Progamação @ LEIC/LETI**

### **Semana 01 - Aula 03**

#### **Elementos básicos de programação**

*Expressões. Tipos elementares de informação. Nomes e atribuição. Predicados e condições. Comunicação com o exterior.*

**Alberto Abad, Tagus Park, IST, 2021**

### **Interpretador de Python**

#### **Modo interativo (read-eval-print loop)**

```
Python 3.7.0 (v3.7.0:1bf9cc5093, Jun 26 2018, 23:26:24)
[Clang 6.0 (clang-600.0.57)] on darwin
Type "help", "copyright", "credits" or "license" for more information.
>> 2+35
>>> print("Hello world!")
Hello world!
>>>
```
O símbolo >>> indica que podemos introduzir o próximo comando, em **BNF**:

<comando> ::= <expressão> | <instrução> | <definição>

### **Elementos básicos de programação - Expressões**

#### **BNF:**

#### <expressão> ::= <constante> | <expressão composta> | <nome> | <chamada função>

### **Elementos básicos de programação - Expressões constantes**

#### **Números inteiros e reais, valores lógicos e cadeias de carateres (strings)**

- 2016
- $\bullet$  2
- $2.0$
- $-2.0$
- $+2.0$
- 10e-12
- 6376754588877162243232221200091999228887333
- 0.00000000000000000000000000000000000001
- *True*
- *False* (#atenção *true* e *false* !)
- 'Hello world'
- "Hello"
- "Os strings são sequencias"

## **Elementos básicos de programação - Expressões compostas**

### **BNF:**

```
<composed expression> ::=
        <operator> <expression> |
        <operator> (<expression>) |
       <expression> <operator> <expression> |
        (<expression> <operator> <expression>)
```
**• Operadores built-in:** not,  $-(\text{simétrico})$ ,  $^*, /, //, \%$ ,  $+, \text{-(subtracão)}$ ,  $\lt$ ,  $\gt$ ,  $==$ ,  $\gt =$ ,  $\lt =$ ,  $!=$ , and, or, etc.

#### **Exemplos**

- $-5$
- $(5)$
- not False
- $2012 1958$
- $\bullet$  3  $*$  24 + 12
- $\bullet$  3  $*(24 + 12)$
- $\bullet$  3.0  $*(24 + 12)$
- $7 > 12$
- $23 / 7 * 5 + 12.5$
- $7 // 2$

## **Elementos básicos de programação - Expressões compostas**

### **Exemplos**

- $-5$
- $(5)$
- not False
- $2012 1958$
- $\bullet$  3  $*$  24 + 12
- $\bullet$  3  $*(24 + 12)$
- $\bullet$  3.0  $*(24 + 12)$
- $7 > 12$
- $\bullet$  23 / 7  $*$  5 + 12.5

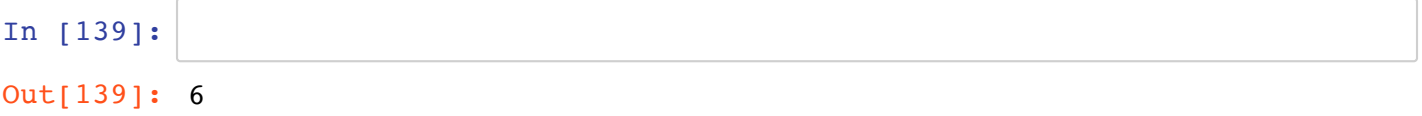

## **Expressões compostas: Prioridade dos operandos (1)**

### **Regra #1 (De maior a menor prioridade)**

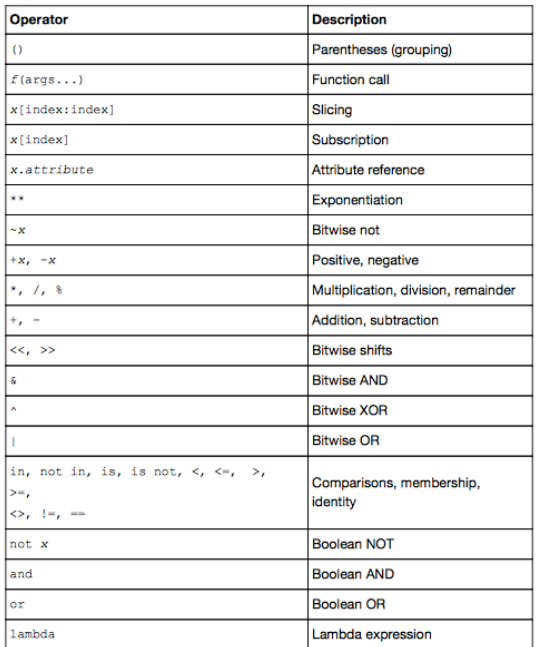

## **Expressões compostas: Prioridade dos operandos (2)**

### **Regra #2**

Em caso de igualdade, de esquerda para direita

Offi[cal info: https://docs.python.org/3/reference/expressions.html#operator-precedence](https://docs.python.org/3/reference/expressions.html#operator-precedence) (https://docs.python.org/3/reference/expressions.html#operator-precedence)

## **Elementos básicos de programação - Tipos elementares**

- **Tipos:** Conjuntos de entidades (valores) + operações
- Tipos elementares vs tipos estruturados
- 3 tipos elementares em Python:
	- tipo inteiro, int
	- tipo real, float
	- tipo lógico, bool
- Usar type(value) ou isinstance(value, type) para verificar o tipo duma expressão.
- Tipos não elementares (strings, tuplos, listas, dictionarios, etc.) nas próximas semanas

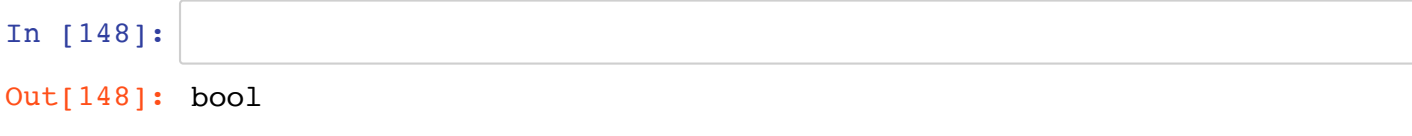

## **Elementos básicos de programação - Tipos elementares**

#### **O tipo inteiro ( int )**

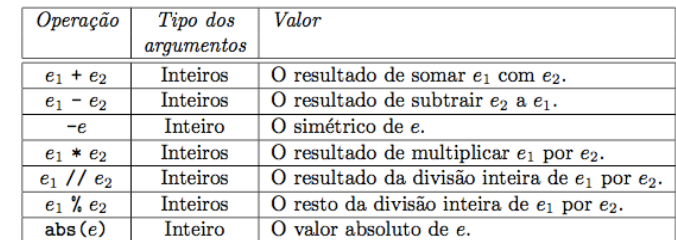

#### **Exemplos**

- $-12$
- $\bullet$  7//2
- $2 + 7*5$
- $7 % 2$
- $5*(7 // 2)$
- $\bullet$  abs(-3)

In  $[152]: |2 + 7 //5$ 

Out[152]: 3

## **Elementos básicos de programação- Tipos elementares**

### **O tipo real ( float )**

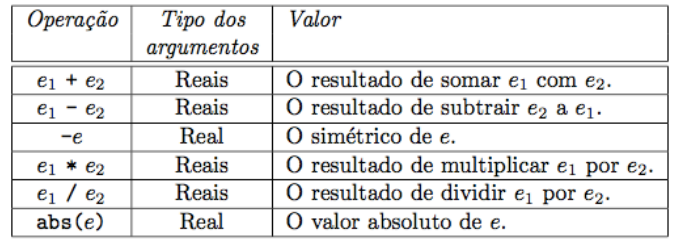

- Notação decimal e notação científica
- Atenção sobrecarrega (*overloading*) operadores!
- Atençaõ conversão de tipos implícito (*coercion*)

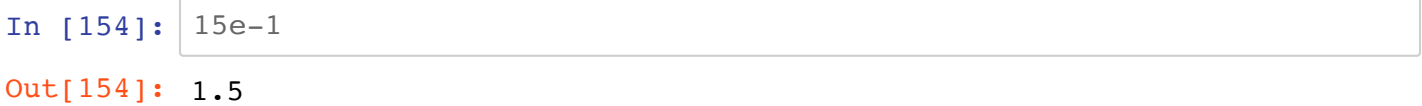

## **Elementos básicos de programação- Tipos elementares**

### **O tipo real ( float )**

**Exemplos**

- $7.7$
- $7.$
- $\bullet$  4
- 2.7e4
- 200000000000000000000000000000000000.
- .00000000000000000000000000000000000000000000000000001
- 4 + 7.3 *(coercion)*
- 1 *3 \_(overloading 1.0*3.0)\_
- $\bullet$  1.0 *(vs 1)*

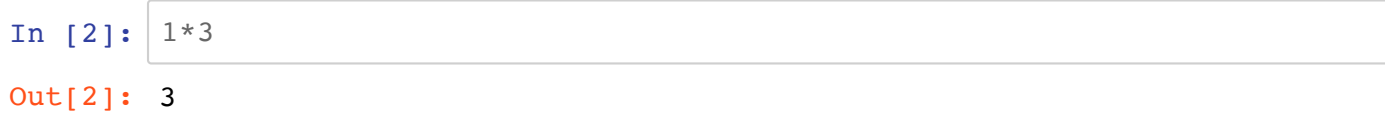

## **Elementos básicos de programação - Tipos elementares**

### **Conversão explícita de tipos inteiros e reais (casting)**

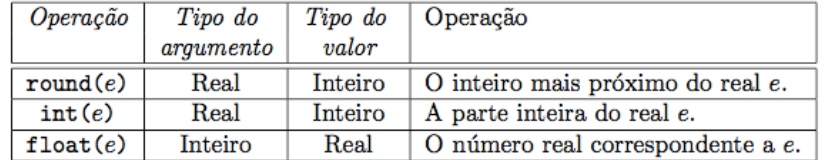

#### **Exemplos**

- $\bullet$  round(3.4)
- $\bullet$  int(3.4)
- $\bullet$  float(2)

In [ ]:

## **Elementos básicos de programação - Tipos elementares**

### **O tipo lógico ( bool )**

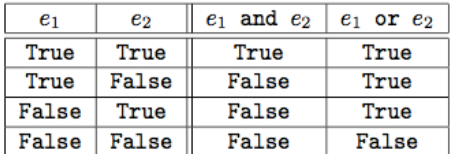

#### **Exemplos**

- True
- False
- not True
- not False
- $\bullet$  not 5
- False and a (*short-circuit*)
- True or b
- not '' (*equivalent: not 0*)

In [ ]:

### **Elementos básicos de programação - Nomes e atribuição**

- Nome: identificar entidade computacional
- Atribuição: associar um nome a um valor/entidade

#### **BNF**

<nome> ::= <nome simples> | <nome indexado> | <nome composto>

• Por enquanto veremos o <nome simples> ...

### **Elementos básicos de programação - Nomes**

#### **Nome simples BNF**

```
<nome simples> ::= <inicial> <subsequente>*
<inicial> ::=
    _ | A | B | C | D | E | F | G | H | I | J | K | L | M |
    N | O | P | Q | R | S | T | U | V | W | X | Y | Z |
    a | b | c | d | e | f | g | h | i | j | k | l | m |
    n | o | p | q | r | s | t | u | v | w | x | y | z
\leqsubsequente> ::= \leqinicial> | 0 | 1 | 2 | 3 | 4 | 5 | 6 | 7 | 8 | 9
```
#### **Exemplos**

- xpto, XPTO, Xpto, Taxa\_de\_Juro, \_largura,
- turma FP, duvida?, ola!
- $\bullet$  ...

## **Elementos básicos de programação - Nomes**

#### **Nomes reservados (Keywords)**

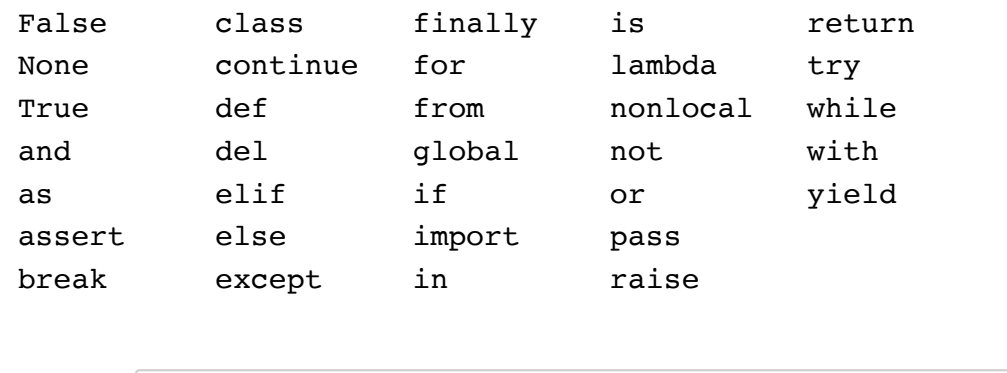

In [ ]:

## **Elementos básicos de programação - Atribuição**

### **Atribuição simples e múltipla**

```
<attribution instruction> ::= <name> = <expression> | 
                <name> , <attribution instruction>, <expression>
```
- A atribuição é uma INSTRUÇÃO:
	- As instruções são executadas (têm um *efeito*)
	- As expressões são avaliadas (têm um *valor*)
- Ordem: Primeiro avaliação da expressão, logo atribuição
- Ambiente ou espaço de nomes (*namespace*)

### **Elementos básicos de programação - Atribuição**

#### **Atribuição simples e múltipla**

#### **Exemplos**

- $\bullet$  not = 9
- $\bullet$  NOT = 9
- $\bullet$   $\times$
- $\bullet \quad x = 8$
- $\bullet$   $\mathsf{X}$
- $\bullet$  y
- $\bullet \quad v = x \times 2$
- $\bullet \quad x = 7$
- $x, z = 10, 3$
- $\bullet$   $X + Z$
- $\bullet$  X,  $Z = Z$ , X
- $\bullet$  X
- $\bullet$  z
- $z$ ,  $a = a + 3$ , 1

### **Elementos básicos de programação - Predicados e condições**

- Um *predicado* é uma operação cujo valor é lógico: *True* or *False*
- Uma *condição* é uma expressão cujo valor é lógico
- As condições podem ser combinadas com os operadores lógicos, ex: and , or
- Operadores relacionais em Python:

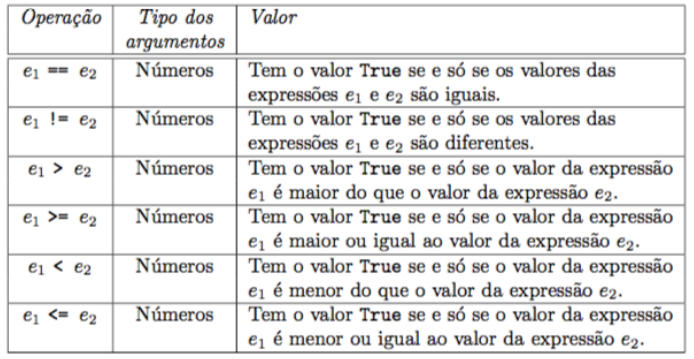

In [ ]:

### **Elementos básicos de programação - Predicados e condições**

#### **Exemplos**

- $\bullet$  nota = 17 (é isto um predicado?)
- $\bullet$  nota > 10
- $\bullet$  3 < nota % 2
- $\bullet$  3 < nota // 2
- $\bullet$  nota  $<$  9<sup>\*</sup>2 and nota  $>$  10
- nota < 9\*2 < 25 (*syntactic sugar*)
- not 10 (qq expressão em Python pode ser tomado por condição)

```
In [227]: nota < 9*2 < 25
```
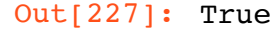

### **Elementos básicos de programação - Leitura e escrita**

### **Leitura de dados (do teclado)**

```
BNF
<leitura de dados> ::= input() | input(<informação>)
<informação> ::= <cadeia de carateres>
 A função input retorna a string introduzida
     A string pode conter caracteres de escape, e.g., \n, \r, \t, \v, etc.
 • Exemplos:
       input()
       input('Escreva alguma coisa\n\t ->')
  In [ ]:
```
### **Elementos básicos de programação - Leitura e escrita**

#### **Função de avaliação de** *strings*

#### **BNF**

<função de avaliação> ::= eval(<cadeia de caracteres>)

#### **Examples**

```
eval('200 + 2')
type(eval('200 + 2')
x = eval(input("Introduza uma expressão:\n->\t"))
```

```
In [335]: num = int(eval(input('Introduzir numero:')))
          print(num, type(num))
```

```
Introduzir numero:3.4
3 <class 'int'>
```
### **Elementos básicos de programação - Leitura e escrita**

#### **Função de escrita (no ecrã)**

#### **BNF**

```
<output> ::= print() | print(<expressions>)
<expressions> ::= <expression> | <expression>, <expressions>
```
#### **Exemplos**

```
a = 2b = 10print("a = ", a, "b = ", b)
print("a = ", a, "nb = ", b)
```

```
In [357]: a = 0.000000000000000000000000001print("a = ", a, "b = ", b, True)
         a = 1e-28 b = 2 True
```
### **Elementos básicos de programação - Leitura e escrita**

#### **Outro exemplo:**

```
x = eval(input("Introduza uma expressão:\n\t"))
y = input("Introduza uma string:\n\t")
print(x, "e", y)
```
Qual é o valor resultante de avaliar a funçaõ print() ?

```
val = print(x, "e", y)print(val)
```
None

```
In [360]: val = print (x, "e", y)print(val)
          154 e boa tarde
```
# **Elementos básicos de programação - Tarefas próxima aula**

- Trabalhar matéria apresentada hoje
- Ler seções 2.6-2.9 do livro da UC

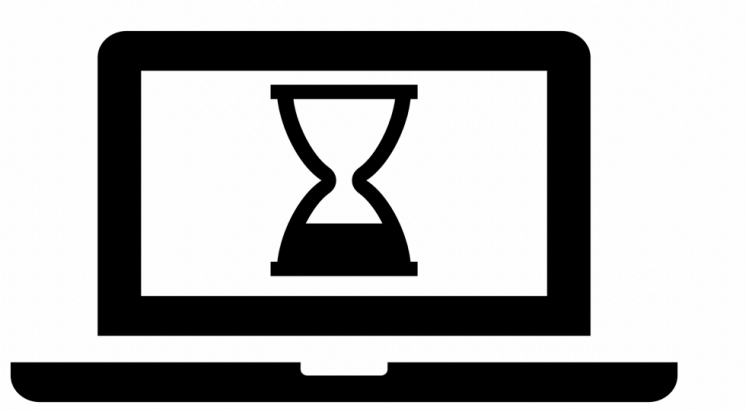

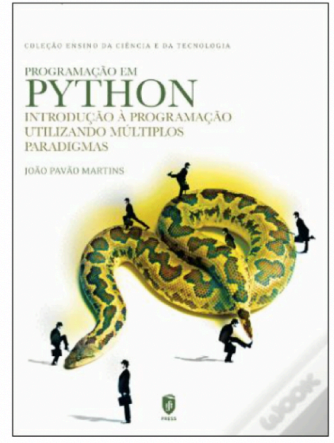